# **bet365 átutalás**

- 1. bet365 átutalás
- 2. bet365 átutalás :h galera itajuba
- 3. bet365 átutalás :estratégia aposta basquete

# **bet365 átutalás**

#### Resumo:

**bet365 átutalás : Junte-se à revolução das apostas em caeng.com.br! Registre-se agora e descubra oportunidades de apostas inigualáveis!**  contente:

## **Aposta esportiva: Como consultar seu bilhete no Brasil**

No Brasil, as apostas esportivas estão em bet365 átutalás alta, e muitas pessoas estão se inscrevendo em bet365 átutalás sites de apostas para terem a oportunidade de ganhar dinheiro. Se você é um desses apostadores, sabe que é importante manter o seu bilhete em bet365 átutalás segurança e ter acesso a ele a qualquer momento. Neste artigo, vamos mostrar a você como consultar seu bilhete de aposta esportiva no Brasil.

Antes de tudo, é importante salientar que é necessário ter uma conta em bet365 átutalás um site de apostas reconhecido e confiável. Se você ainda não tem uma, recomendamos que escolha um site que seja legal e seguro no Brasil, como por exemplo o Bet365 ou o Rivalo. Depois de se cadastrar e fazer bet365 átutalás aposta, você receberá um bilhete com um número único que serve como comprovante da bet365 átutalás aposta.

Para consultar seu bilhete de aposta esportiva, basta acessar o site de apostas em bet365 átutalás que você fez a bet365 átutalás aposta e entrar em bet365 átutalás bet365 átutalás conta. Em seguida, navegue até a seção "Meus Bilhetes" ou "Histórico de Apostas" e você verá uma lista com todas as suas apostas anteriores, incluindo o bilhete que deseja consultar. Clique no bilhete e você verá todos os detalhes, como a data e hora da aposta, o valor apostado, o esporte, o evento e o resultado.

É importante manter o seu bilhete em bet365 átutalás segurança e ter acesso a ele a qualquer momento, especialmente se você ganhar a aposta. Se você tiver dúvidas ou problemas para consultar seu bilhete, entre em bet365 átutalás contato com o atendimento ao cliente do site de apostas para obter ajuda.

#### [com funciona a blaze](https://www.dimen.com.br/com-funciona-a-blaze-2024-07-16-id-20494.html)

Quer apostar nos seus lutadores favoritos? Confira nossa gama de mercados do UFC. s no UFC e últimas Odds doUF UFC 3 - bet365 bet365 : hub . pt-gn mma ; ufc Como 1 Entre na bet365 átutalás conta e navegue até 3 o link In-Play na parte inferior da página inicial. 2 Qualquer evento com um ícone de jogo ao lado dele estará 3 disponível para assistir via Stre

: features sports-live-streaming

# **bet365 átutalás :h galera itajuba**

Como funcionam os bônus para apostas esportivas?

Praticamente todas as casas de apostas que oferecem bônus têm regras que devem ser cumpridas para que os seus ganhos sejam liberados para o saque.

Os melhores sites de apostas do Brasil trazem essas regras de forma clara e didática, sendo possível acessá-las nos Termos e Condições da oferta. Por isso, sempre leia esse documento antes de aceitar a promoção.

Os bônus de apostas podem funcionar de maneira diferente, dependendo da oferta. O mais comum é o bônus de depósito, em bet365 átutalás que a casa lhe oferece um valor em bet365 átutalás cima do depósito feito.

Por exemplo, o site pode dobrar o seu valor inicial até um certo limite. Então se você depositar R\$ 100, poderá ganhar mais R\$ 100, somando R\$ 200 de saldo para começar a apostar. **bet365 átutalás**

### **O que é o suporte de problemas de jogo excessivo do Bet365?**

O Bet365 oferece suporte especializado em bet365 átutalás problemas de jogo excessivo, com profissionais treinados para ajudar aqueles que estão enfrentando dificuldades com gamificaçao compulsiva. Eles estão disponíveis 24 horas por dia, 7 dias por semana, através do e-mail, telefone e chat ao vivo.

### **Quando e onde entrar em bet365 átutalás contato com o Bet365 sobre problemas de jogo excessivo?**

Os problemas de jogo excessivo podem ocorrer em bet365 átutalás qualquer lugar e em bet365 átutalás qualquer hora. Se você estiver enfrentando dificuldades ou preocupado com o jogo, é recomendável entrar em bet365 átutalás contato imediatamente com o time de atendimento do Bet365, pela opção de contato abaixo.

### **O que esperar ao entrar em bet365 átutalás contato com o Bet365 sobre problemas de jogo excessivo?**

O Bet365 se dedica a fornecer suporte aos seus clientes, mesmo para os problemas mais delicados, como o jogo excessivo. Ao entrar em bet365 átutalás contado com eles, espere:

- Um time profissional e dedicado
- Uma grande capacitação em bet365 átutalás problemas de jogo excessivo
- Recursos adicionais fornecidos

### **Como entrar em bet365 átutalás contato com o Bet365 sobre problemas de jogo excessivo?**

Para mais informações ou se precisar de suporte adicional, você pode entrar em bet365 átutalás contato com o Bet365 agora:

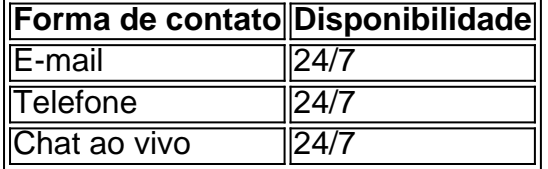

# **bet365 átutalás :estratégia aposta basquete**

Estou sem telefone – posso aproveitar esse tempo sozinho? Edith Pritchett cartoon

Author: caeng.com.br Subject: bet365 átutalás Keywords: bet365 átutalás Update: 2024/7/16 19:11:59